## Integrating Word And Excel Concept Review Answers

When somebody should go to the ebook stores, search creation by shop, shelf by shelf, it is essentially problematic. This is why we present the ebook compilations in this website. It will categorically ease you to look guide **Integrating Word And Excel Concept Review Answers** as you such as.

By searching the title, publisher, or authors of guide you in reality want, you can discover them rapidly. In the house, workplace, or perhaps in your method can be every best area within net connections. If you point to download and install the Integrating Word And Excel Concept Review Answers, it is completely easy then, before currently we extend the belong to to buy and make bargains to download and install Integrating Word And Excel Concept Review Answers correspondingly simple!

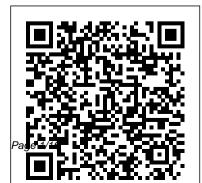

Concepts, Methodologies, Tools and Applications IGI Global Regardless of the field or discipline, technology is rapidly advancing, and individuals are

July, 27 2024

Integrating Word And Excel Concept Review Answers

faced with the challenge of adapting to these new innovations. To remain up-todate on the current practices, teachers and administrators alike students, practitioners, and must constantly stay informed of researchers. the latest advances in their fields. **Teacher Training and Professional Development:** Concepts, Methodologies, Tools, and Applications contains Current Perspectives on a compendium of the latest academic material on the methods, skills, and techniques that are essential to lifelong learning and professional advancement. Including innovative studies on teaching quality, pre-service teacher

preparation, and faculty enrichment, this multi-volume book is an ideal source for academics, professionals,

Implementing Microsoft Dynamics 365 for Finance and **Operations Apps IGI Global** This fourth volume in the School/University/Community Research series brings together the perspectives of authors who are deeply committed to the integration of digital technology with teaching and learning. Authors were invited to discuss either a completed

project, a work-in-progress, or a theoretical approach which aligned with one of the trends highlighted by the New Media Consortium's NMC/CoSN Horizon Report: 2017 K-12 Edition, or to consider how the confluence of interest and action (Thompson, Martinez, Clinton, & Díaz, 2017) among school-university-community collaborative partners in the digital technology in education space resulted in improved outcomes for all—where "all" is broadly conceived and consists of the primary beneficiaries (the students) as well as the providers of the educational

opportunities and various subsets of the community in which the integrative endeavors collaboration. are enacted. The chapters in this volume are grouped into four sections: Section 1 includes two chapters that focus on computational thinking/coding in the arts (music and visual arts): Section 2 includes three chapters that focus on the instructor in the classroom, preservice teacher preparation, and pedagogy; Section 3 includes four chapters mobile commerce, that focus on building the academic proficiency of students; and Section 4 includes two chapters that focus on the

design and benefits of schooluniversity-community

Microsoft Office 2013: Illustrated. Third Course Cengage Learning "This book looks at theory, design, implementation, analysis, and application of handheld computing under four themes: handheld computing for handheld computing research and technologies, wireless

networks and handheld/mobile security, and handheld images and videos"--Provided by publisher. Enhanced Microsoft Office 2013: Illustrated Fundamentals, Spiral bound Version Rowman & Littlefield Loved by instructors for the visual and flexible way to build computer skills, the Illustrated Course Guides are ideal for teaching Microsoft Word 2013 to students across experience levels. Each two-page spread focuses on a single skill, making information easy to follow and absorb. The Illustrated Course Guides split Microsoft Word 2013 concepts and skills into three manageable levels - Basic, Intermediate, and

Advanced - perfect for workshops or accelerated courses. Important Notice: Media content referenced within the product description or the product text may not be available in the ebook version. Enhanced Computer **Concepts and Microsoft** Office 2013 Illustrated IAP Now in its third edition. this comprehensive

text offers a classroomtested, step-by-step approach to the creative processes and strategies for effective integrated marketing communication (IMC).

Blakeman covers key areas, from marketing plans,

branding/positioning, and creative briefs to

considerations for each major media format. Throughout, she explores visual and verbal tactics, along with the use of business theory and practices, and how these affect the development of the creative message. This user-friendly introduction walks

students through the varied strands of IMC, including advertising, PR, direct marketing, and sales promotion, in copywriting, design, and a concise and logical

> fashion. **Digital Multimedia:** Concepts, Methodologies, Tools, and Applications IGI

Global

**Design Integration Using** Autodesk Revit 2022 is designed to provide you with a well-rounded knowledge of Autodesk Revit tools and techniques. All three disciplines of the Revit platform are introduced in this textbook. This approach gives you a broad overview of the **Building Information** Modeling (BIM) process. The topics cover the design integration of most of the building disciplines: Architectural. Interior Design, Structural, Mechanical, Plumbing and Electrical. Civil is not covered, but adding topography to your model is. Each book also includes access to nearly 100 video tutorials designed to further help you master Autodesk Revit. Throughout the book office. The drawings start with the floor plans and

develop all the way to photo-insight into the overall

realistic renderings similar to the one on the cover of this book. Along the way the building 's structure, ductwork, plumbing and electrical (power and lighting) are modeled. By the end, you will have a thorough knowledge of many of the Revit basics needed to be productive in a nothing is taken for granted classroom or office environment. Even if you will only be working with one component of Revit in your chosen profession, this instruction shows you how book will give you important to use all the major tools in you develop a two story law knowledge on how the other Autodesk Revit. Bonus disciplines will be doing their work and valuable

process. The first four chapters cover many of the Revit basics needed to successfully and efficiently work with the software. Once the fundamentals are covered, the remaining chapters walk you through a building project which is started from scratch so

by you or the author. About Bonus Material Fach book comes with access to the following: Extensive video chapters include an

introduction to Revit

Families, Rooms and Spaces, procedures: including step-Lighting Design, Autodesk Showcase and much more. A bonus draft copy of the Roof Study Workbook which 100 videos, almost five includes information on controlling the top surface of the roof in Revit As an instructor, the author understands that many students in a classroom setting have varying degrees of computer experience. To help level the playing field an entire an introduction to computers. Much of the basics are covered, from computer hardware and software to file management It's like having the author

by-step instructions on using a flash drive. About the Videos Access to nearly Revit. hours of content, are also included with your purchase Praised by instructors for of this book. These videos break down each topic into several short videos so that you can easily navigate to a Series engages both specific aspect of a tool or feature in Autodesk Revit. This makes the videos both a powerful learning tool and bonus chapter is devoted to convenient video reference. The videos make it easy to see the menu selections and follow thanks to the will make learning Revit straightforward and simple.

by your side showing you exactly how to use all the major tools in Autodesk

Illustrated Introductory SDC Publications its concise. focused approach and user-friendly format, the Illustrated computer rookies and hot shots in mastering Microsoft Office 2013 applications guickly and efficiently. Skills are accessible and easy-to-Illustrated Series' hallmark 2-page layout, which allows you to work through an

entire task without turning the page! New Learning Outcomes outline the skills covered in each lesson, and larger full-color screens represent exactly what you should see on your own computer. Each unit begins with a brief overview of the principles of the lesson, and book: ILLUSTRATED introduces a case study for further application. Important Notice: Media content referenced within the product description or the product text may not be the Illustrated Series available in the ebook

version. Information Communication Technologies: Concepts, Methodologies, Tools, and

Applications Course Technology Ptr Both computer rookies and hot shots can master Microsoft Office 2016 applications quickly and efficiently with this new book in the acclaimed Illustrated Series ' newest MICROSOFT OFFICE 365 & Office 2016: INTRODUCTORY. Using a concise, focused approach and user-friendly format, incorporates a hallmark two-Office 2016: page layout that allows readers to see an entire task without turning the page. Skills are accessible

and easy to follow with Learning Outcomes that outline the skills addressed in each lesson. Larger fullcolor images reflect exactly what readers should see on their own computer screens. Each module begins with a brief overview of the principles of the lesson and introduces an updated case study for further application. Readers can count on **III USTRATED** MICROSOFT OFFICE 365 & INTRODUCTORY to perfect

the skills they need now and on the job. Important Notice: Media content referenced within the product description or the product text may not be available in the ebook version.

**Design Integration Using** Autodesk Revit 2022 Cengage Learning System Integration presents the systems approach to complex problem solving and provides a powerful base for both product and process integration. This unique reference describes 27 kinds of integration work, primarily obtained through human

communications. Simple computer applicationsalready in place in most companies-have the resources to encourage the availability and sharing of current team knowledge, which results in an intense, cooperative experience leading rapidly to sound design solutions. **Global Business:** 

<u>Concepts, Methodologies,</u> <u>Tools and Applications</u> Cengage Learning Part of the Illustrated series, this text offers a visual, flexible way to

build computer concepts knowledge.

Software Applications: Concepts, Methodologies, Tools, and Applications Prentice Hall Praised by instructors for its concise, focused approach and userfriendly format, the Illustrated Series engages both computer rookies and hot shots in mastering MICROSOFT **OFFICE 2013** applications quickly and efficiently. Skills are accessible and easy-tofollow thanks to the

Page 8/16

Illustrated Series' hallmark 2-page layout, which allows students to see an entire task in one view. New Learning Outcomes outline the skills covered in each lesson, and larger fullcolor screens represent exactly what students should see on their own computers. Each unit begins with a brief overview of the principles applications can work of the lesson, and introduces a case study for further application. Important Notice: Media content referenced within much documentation on

the product description or their cross-usage. Until the product text may not now. Introducing be available in the ebook version.

Teachers Discovering and Integrating Microsoft how to combine the Office IGI Global In a corporate setting, the Microsoft Office Suite Microsoft Access. In is an invaluable set of applications. One of Offices' biggest advantages is that its together to share information, produce reports, and so on. The problem is, there isn't

Integrating Excel and Access, the unique reference that shows you strengths of Microsoft Excel with those of particular, the book explains how the powerful analysis tools of Excel can work in concert with the structured storage and more powerful querying of Access. The results that these two applications can produce together are

virtually impossible to achieve with one program separately. But the book isn't just limited to Excel and Access. There's also a chapter on SQL Server, as well as one dedicated to integrating with other Microsoft Office applications. In no time, you'll discover how to: Utilize the built in features of Access and Excel to access data Use VBA within Access or Excel to access data Build <u>Microcomputer User's</u> connection strings using ADO and DAO Automate Excel reports including

formatting, functions, and information, this manual page setup Write complex helps readers become

functions and queries with VBA Write simple and advanced queries with the Access GUI Produce pivot tables and charts with your data With Integrating Excel and Access, you can crunch and visualize data like never before It's the ideal guide for anyone who uses Microsoft Office practical context—e.g., to handle data. Handbook Cengage Learning Focused on essential

well versed in all the main computer concepts—hardware, software, communication, and issues-that affect every area of life today, and a knowledge of which is mandatory for success in today's job market. Concepts are clearly explained and rooted in a instead of just defining RAM and ROM, tells readers what they need to know about memory when deciding what

computer to buy. The manual features brief. modular chapters, illustrations, an appealing open format, and a stayflat spiral binding. A variety of practical sidebars, Web site citations, tips, how-to advice, troubleshooting information, and practice exercises are interwoven throughout. An accompanying CD-ROM includes TRY IT! Multimedia Simulation; Visual Reference tutorials Publishing. The for Microsoft Office 97/2000; Multimedia

Internet tutorial: Touch N' Type Keyboarding course; and Typing Tests with automatic Scoring. Technology in Prospective. Defining a Computer. The System Configuration. Entering Data. Output: Viewing, Printing, Music, and Modems. Storing Data. Operating Systems. Word Processing. Spreadsheets. Database. Graphics Programs. Presentations and Programming Profession. COMPUTER CONCEPTS The Internet. Networking. AND MICROSOFT

Computers and Careers. Computers and Society. The Future of Computing. For anyone wanting a hands-on introduction to basic computer concepts. Microsoft Office 2013: Illustrated Introductory, First Course, Spiral bound Version Cengage Learning Present the computer concepts and Microsoft Office 2013 skills perfect for your Introduction to Computing course with the latest ENHANCED

## **OFFICE 2013**

ILLUSTRATED. This allin-one book makes the computer concepts and skills your students need to know easily accessible. Applications Projects and Key application skills are clearly demonstrated using the user-friendly two-page spread found in the popular Microsoft Office 2013 Illustrated Introductory, First to-date technology developments and concepts are clarified using the distinctive stepby-step approach from

the Computer Concepts Illustrated Brief book This edition highlights updated Office 365 content with Integrated a Student Success Guide. Important Notice: Media content referenced within the product description or the product text may not be available in the ebook version.

Course. Today 's most up-Military Intelligence

Professional Bulletin IGI Global

Contemporary society resides in an age of ubiquitous technology. With

the consistent creation and

wide availability of multimedia content, it has become imperative to remain updated on the latest trends and applications in this field. Digital Multimedia: Concepts, Methodologies, Tools, and Applications is an innovative source of scholarly content on the latest trends, perspectives, techniques, and implementations of multimedia technologies. Including a comprehensive range of topics such as interactive media, mobile technology, and data management, this multivolume book is an ideal

reference source for engineers, professionals, students, academics, and researchers seeking emerging information on digital multimedia. Concepts, Methodologies, Tools and Applications Computer Concepts and Microsoft Office 2013: Illustrated

"This multi-volume reference examines critical issues and emerging trends in global business, with topics ranging from managing new information technology in global business operations to ethics and communication strategies"--Provided by

publisher.

Concepts. Methodologies. Tools, and Applications Course Technology Ptr **Design Integration Using** Autodesk Revit 2019 is designed to provide you with a well-rounded knowledge of Autodesk Revit tools and techniques. All three disciplines of the Revit platform are introduced in this textbook. This approach gives you a broad overview of the **Building Information** Modeling (BIM) process. The topics cover the design integration of most of the building disciplines: Architectural, Interior

Design, Structural, Mechanical, Plumbing and Electrical. Civil is not covered, but adding topography to your model is. Each book also includes access to nearly 100 video tutorials designed to further help you master Autodesk Revit. Throughout the book you develop a two story law office. The drawings start with the floor plans and develop all the way to photorealistic renderings similar to the one on the cover of this book. Along the way the building 's structure, ductwork, plumbing and electrical (power and lighting) are modeled. By

the end, you will have a thorough knowledge of many of the Revit basics needed to be productive in a nothing is taken for granted classroom or office environment. Even if you will only be working with one component of Revit in your chosen profession, this Education book will give you important knowledge on how the other disciplines will be doing their work and valuable insight into the overall process. The first four chapters cover many of the Revit basics needed to successfully and efficiently work with the software. Once the fundamentals are covered, the remaining

chapters walk you through a annotated instructor's building project which is started from scratch so by you or the author. Office XP Integration Applications Macmillan International Higher This ILT Series instructor's edition is the perfect solution for students who want to learn integration of the various Office XP functions. Your students will learn key concepts like integrating PowerPoint with Word. Excel and Outlook. This

manual includes marginal annotations so you can reference teaching notes quickly as you guide students through the course material. This manual contains classroom set-up instructions, course objectives and a skills inventory so you can successfully set expectations and measure student proficiency. Integrated Marketing Communication Cengage Learning The rapid development

of information communication technologies (ICTs) is having a profound impact across numerous aspects of social, economic, and cultural activity worldwide, and keeping pace with the associated effects. implications, opportunities, and pitfalls has been challenging to researchers in diverse realms ranging from education to competitive intelligence.

DDC Learning Computer Concepts IGI Global **Design Integration Using** Autodesk Revit 2017 is designed to provide you with a well-rounded knowledge of Autodesk Revit tools and techniques. All three disciplines of the Revit platform are introduced in this textbook This approach gives you a broad overview of the Building Information Modeling (BIM) process. The topics cover the design integration of most of the building

disciplines: Architectural. Interior Design, Structural. Mechanical. Plumbing and Electrical. Civil is not covered, but adding topography to your model is. Each book comes with access to numerous video presentations of the written material as well as bonus chapters. Throughout the book you develop a two story law office. The drawings start with the floor plans and develop all the way to photo-realistic renderings similar to the one on the

cover of this book. Along the way the building 's structure, ductwork, plumbing and electrical (power and lighting) are needed to successfully modeled. By the end, you and efficiently work with will have a thorough knowledge of many of the fundamentals are Revit basics needed to be covered, the remaining productive in a classroom chapters walk you or office environment Even if you will only be working with one component of Revit in your chosen profession, or the author. this book will give you important knowledge on how the other disciplines will be doing their work

and valuable insight into the overall process. The first four chapters cover many of the Revit basics the software. Once the through a building project which is started from scratch so nothing is taken for granted by you